Министерство науки и высшего образования Российской Федерации Федеральное государственное бюджетное образовательное учреждение высшего образования «Российский химико-технологический университет имени Д. И. Менделеева»

**Программа дополнительного профессионального образования «Прикладные методы, средства и технологии искусственного интеллекта»**

Дисциплина «Методы и системы искусственного интеллекта в организациях химической отрасли»

Семинар 1. Логические модели в системах, основанных на знаниях (смены состояний в аппаратах периодического действия, химико-технологических системах)»

> **Ведущий преподаватель:** кандидат технических наук, доцент **Михайлова Павла Геннадьевна**

### Получение логической функции по таблице истинности. Пример 1.

- Выбрать значения переменных, для которых значение функции равно 1  $1<sub>1</sub>$
- 2. Записать функцию логического умножения всех переменных для каждой строки, где результат равен 1 (если значение переменной равно 0, то берется ее отрицание)
- 3. Логически сложить полученные выражения
- 4. Упростить полученное выражение

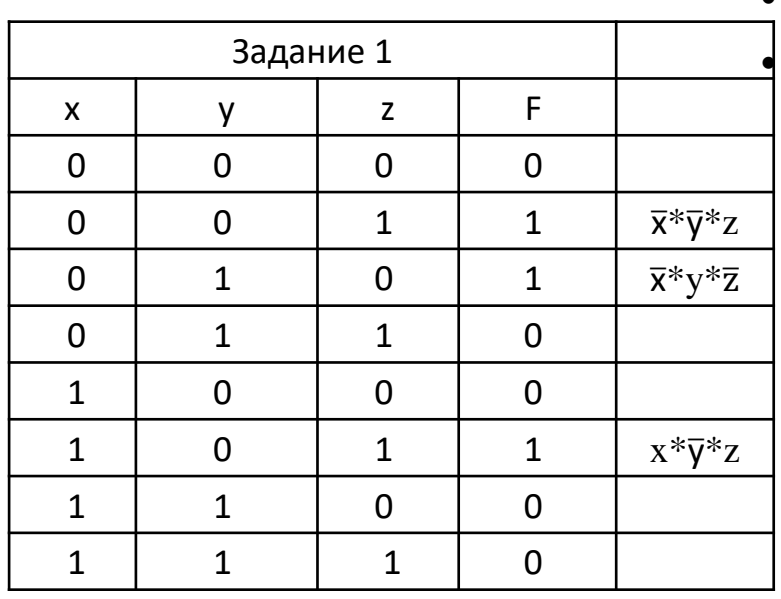

•  $F(x, y, z) = \overline{x} * \overline{y} * z + \overline{x} * y * \overline{z} + x * \overline{y} * z =$  $\overline{y}$ \*z( $\overline{x}$ +x)+ $\overline{x}$ \*y\* $\overline{z}$ =  $\overline{y}$ \*z\*1+ $\overline{x}$ \*y\* $\overline{z}$ = $\overline{y}$ \*z+ $\overline{x}$ \*y\* $\overline{z}$ 

> $\overline{\mathbf{x}}$  $\overline{y}$  $\overline{z}$

#### **Получение логической функции по таблице истинности. Пример 2.**

 $\overline{x}*\overline{y}*\overline{z}+y*x$ 

F(x, y, z)=  $\overline{x}^*\overline{y}^*\overline{z} + \overline{x}^*y^*z + x^*y^*z =$ 

 $\overline{x}^*\overline{y}^*\overline{z}+y^*z(\overline{x}+x)=\overline{x}^*\overline{y}^*\overline{z}+y^*z^*1=$ 

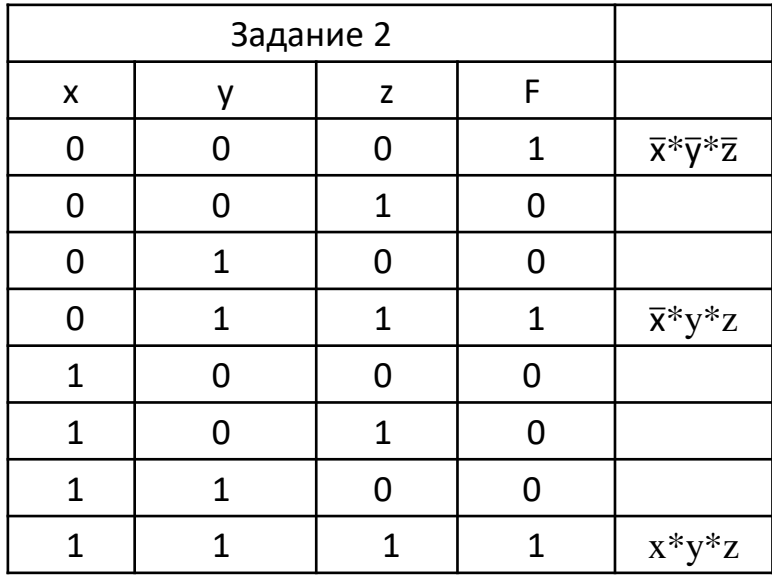

 $\overline{\mathsf{x}}$  $\overline{y}$  $\overline{z}$ 

#### Построение логических схем по логической функции. Пример

- $\mathbf 1$ Определить число переменных
- Определить количество логических операций и их порядок  $2.$
- Построить для каждой логической операции свою схему (если это возможно) 3.
- Объединить логические схемы в порядке выполнения логических операций 4.

 $F(x, y, z) = ((y + z) \overline{y} + x)((y + z) \overline{x} + y)$ 

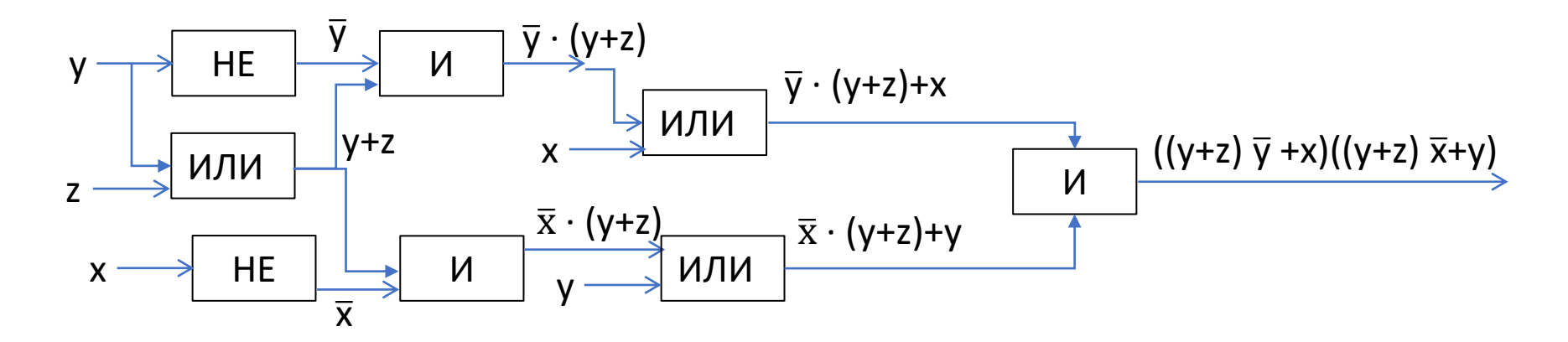

# Построение логических схем по логической функции. Пример

 $F(x, y, z) = ((y + z) \overline{y} + x)((y + z) \overline{x} + y) = (y \overline{y} + z \overline{y} + x) (y \overline{x} + z \overline{x})$  $+y$ )=(0+z  $\overline{y}$  +x) (y ( $\overline{x}$ +1)+z  $\overline{x}$ )=(z  $\overline{y}$  +x) (y \*1+z  $\overline{x}$ )= z  $\overline{y}$  y+ z  $\overline{y}$  z  $\overline{x}$ +xy+ x z  $\overline{x}$ =0+ z  $\overline{y}$   $\overline{x}$ + xy+0= z  $\overline{y}$   $\overline{x}$  + xy

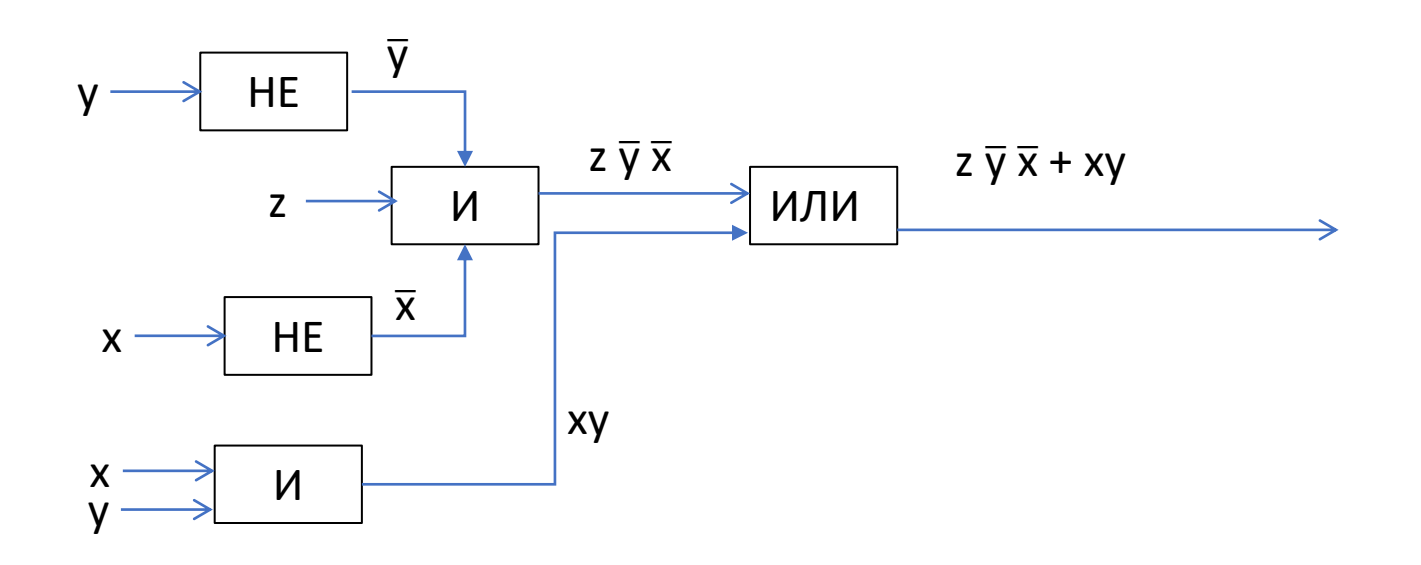

### **Построение логических схем по логической функции. Пример**

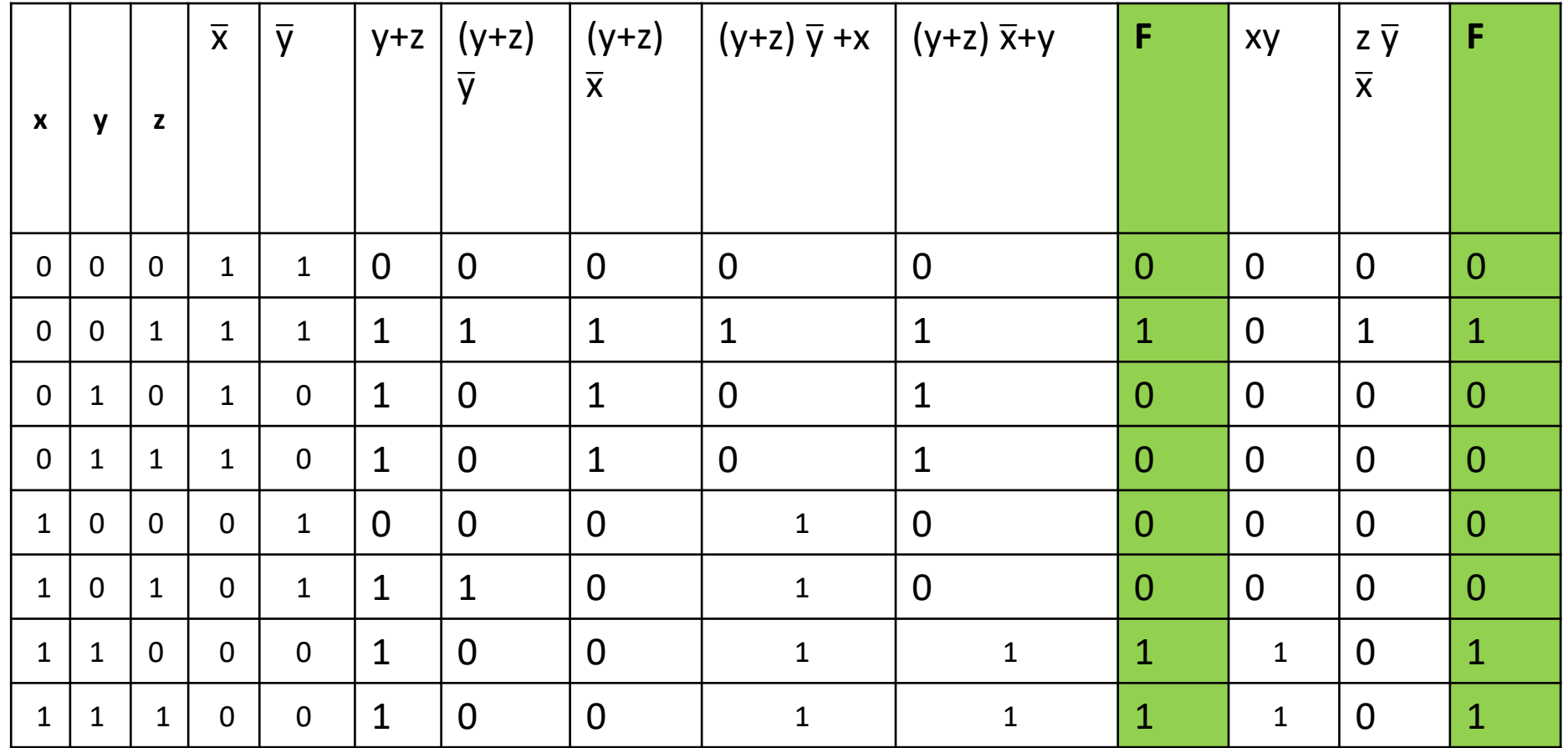

 $F(x, y, z) = ((y + z) \overline{y} + x)((y + z) \overline{x} + y) = z \overline{y} \overline{x} + xy$ 

#### **Построение логической функции по логической схеме. Пример**

- 1. На выходе каждого логического элемента записать результат логической операции
- 2. Записать получившуюся формулу на выходе последнего элемента
- 3. Упростить получившуюся формулу

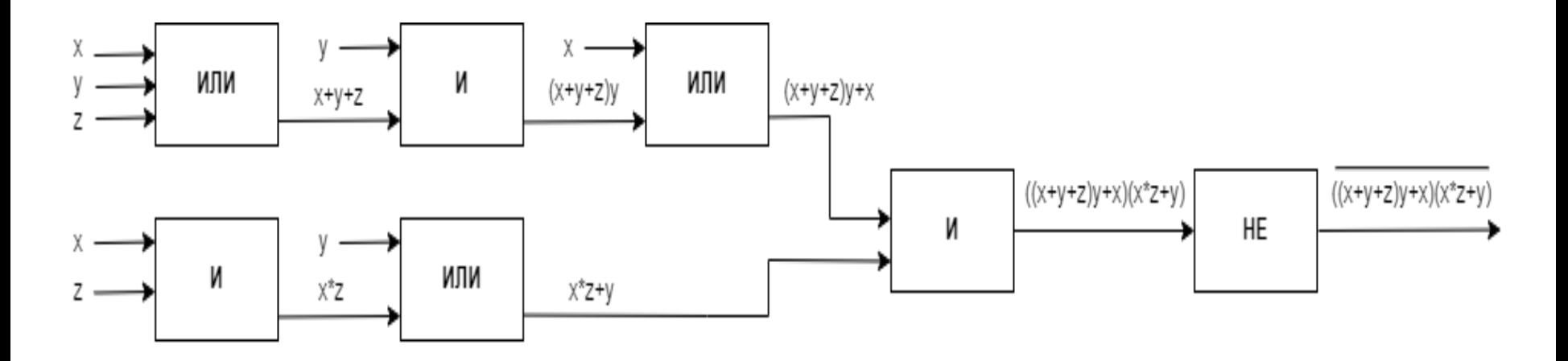

## Построение логической функции по логической схеме. Пример

 $F(x, y, z) = ((x+y+z)y+x)(xz+y) =$ 

- 1.  $(x+y+z)y+x=x*y+y*y+z*y+x=x(y+1)+y(1+z)=x*1+y*1=x$  $+y$
- 2.  $xz+y=(x+y)*(z+y)$
- 3.  $(x+y)*(x+y)*(z+y)=(x+y)*(z+y)=y+x*z$
- 4.  $\overline{V+X*Z} = \overline{V} * \overline{X*Z} = \overline{V} * (\overline{X} + \overline{Z})$ 
	- $\overline{\mathbf{x}}$  $\overline{y}$  $\overline{z}$

## **Построение логической функции по логической схеме. Пример**

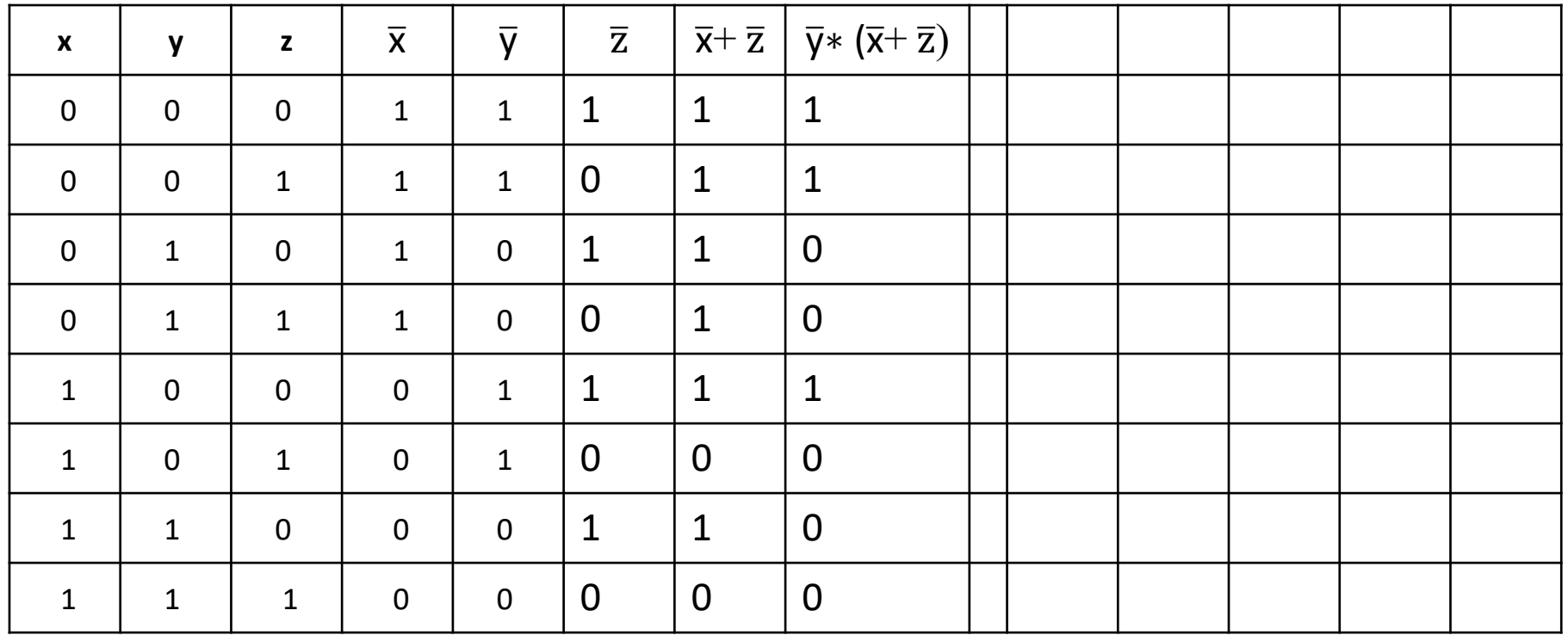

F(x, y, z)=  $\sqrt{(x+y+z)y+x/(xz+y)} = \overline{y} * (\overline{x} + \overline{z})$ 

# Самостоятельная работа

Для заданной логической схемы записать функциональную зависимость от трёх логических переменных и построить таблицу истинности. С использованием аксиом и теорем алгебры логики упростить полученную функцию, построить для неё логическую схему и проверить её правильность с помощью таблицы истинности.

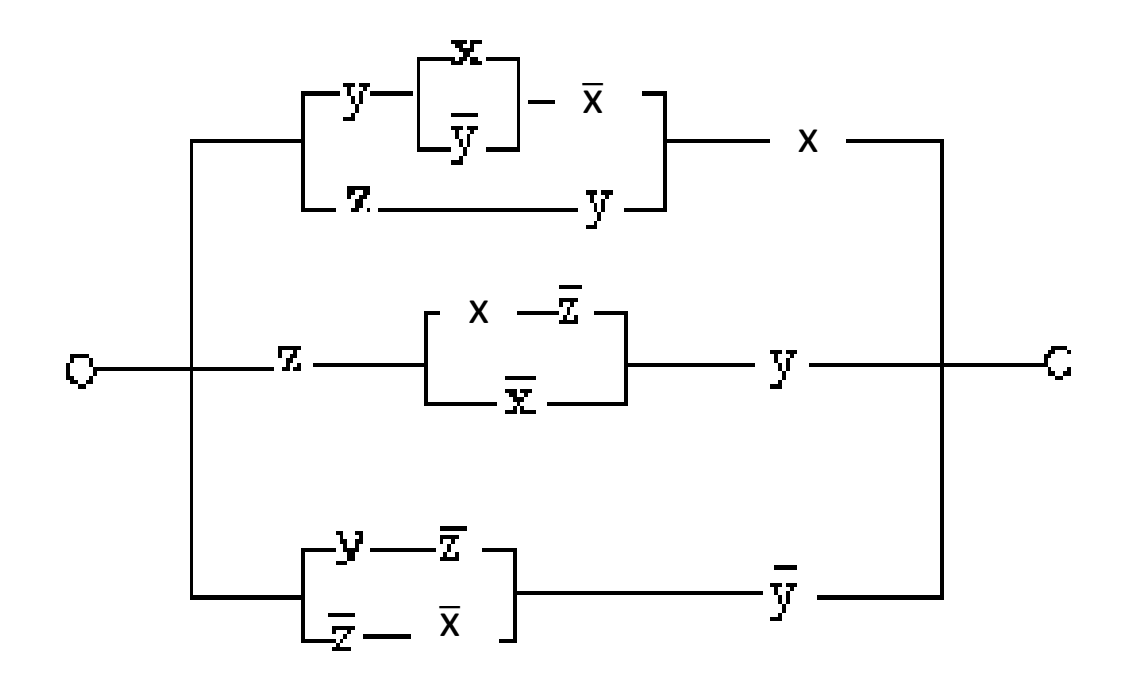

# Самостоятельная работа

Для заданной функциональной зависимости от трёх логических переменных построить логическую схему и таблицу истинности. С использованием аксиом и теорем алгебры логики минимизировать исходную функцию. Для минимизированной функции построить логическую схему и проверить её правильность, построив таблицу истинности.

$$
F(x, y, z) = (x + y \cdot \overline{z}) \cdot (x \cdot \overline{z}) + \overline{z \cdot (y + z)}
$$

### Пример построения графа смены состояний в химико-технологической системе (ХТС)

Постановка задачи

ХТС включает:

▪один аппарат периодического действия, в котором производятся 2 продукта;

■два мерника.

Аппарат и мерники могут находиться в одном из двух состояний: полон и пуст.

- 1. Составить множество всех возможных состояний системы.
- 2. Таблицу истинности.
- 3. Граф смены состояний.

# Таблица истинности

Общее число состояний:

- 3 переменных (аппарат и 2 мерника)
- 2 возможных состояния (пуст (0), полон (1))

 $N=2^3=8$ 

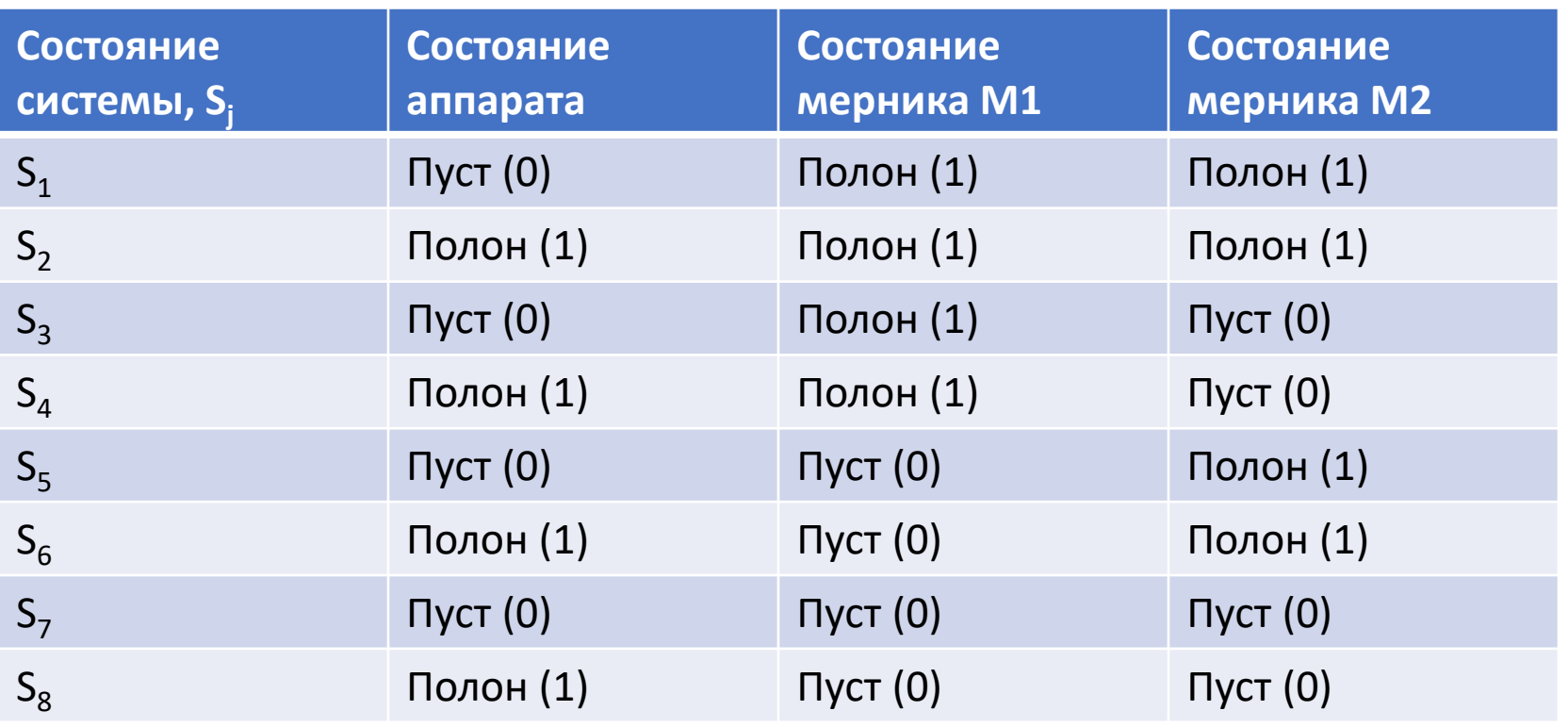

## Граф смены состояний

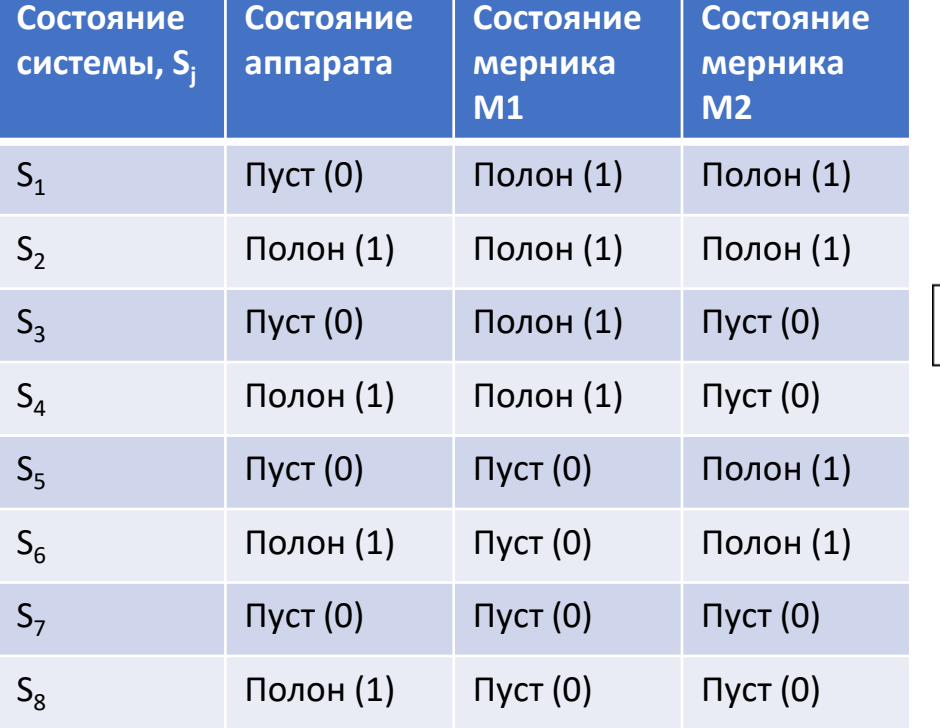

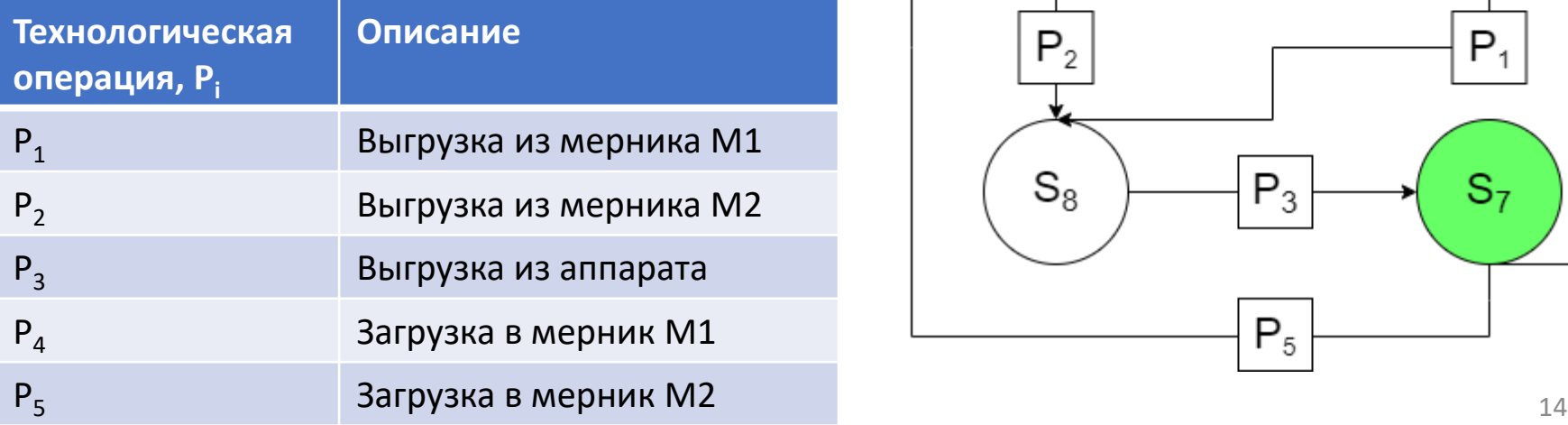

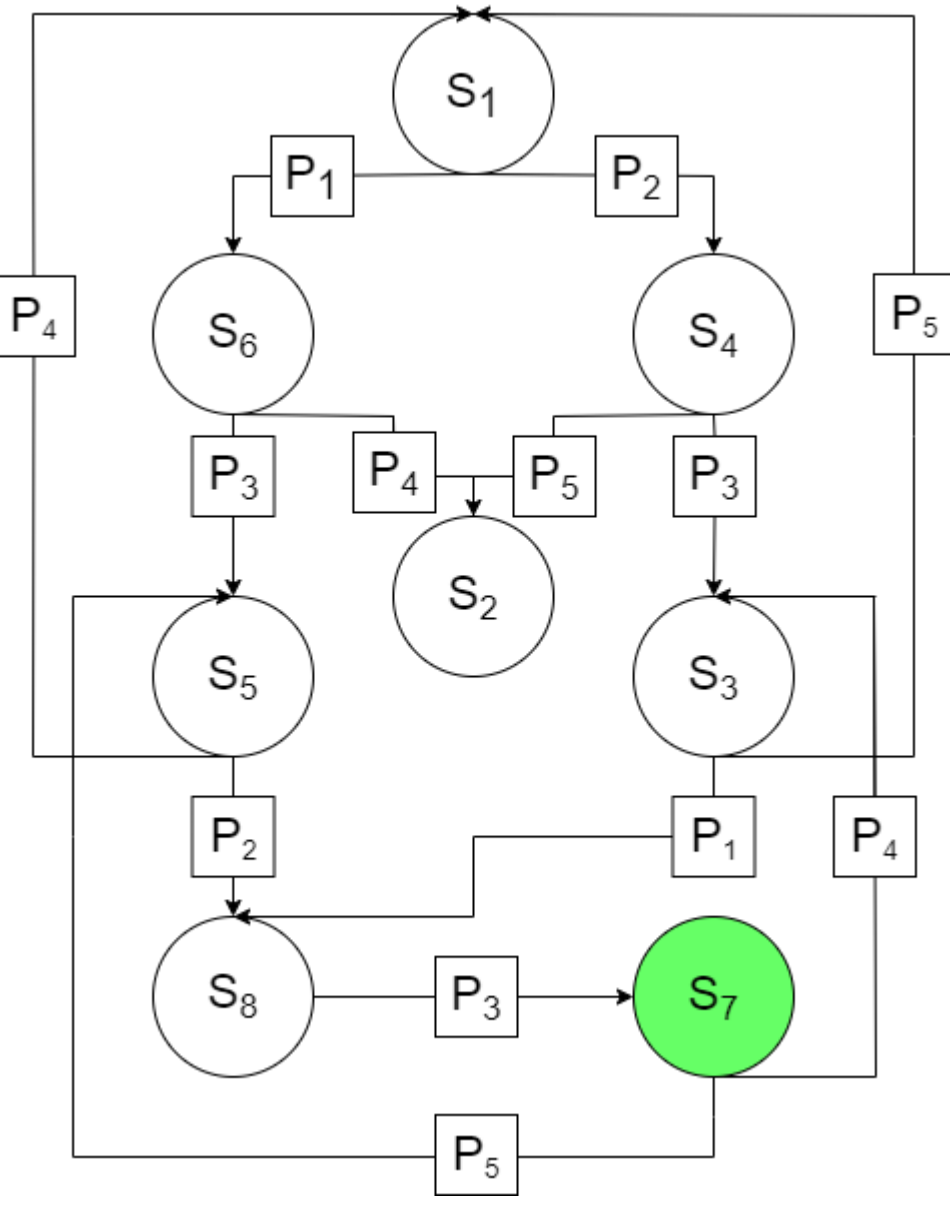